CAD/CAM/CAE AutoCAD 2014

13 ISBN 9787302353972

出版时间:2014-6

CAD/CAM/CAE

版权说明:本站所提供下载的PDF图书仅提供预览和简介以及在线试读,请支持正版图书。

www.tushu111.com

AutoCAD 2014 https://www.autoCAD 2014

AutoCAD 2014

AutoCAD 2014

AutoCAD 2014 **AutoCAD 2014** 

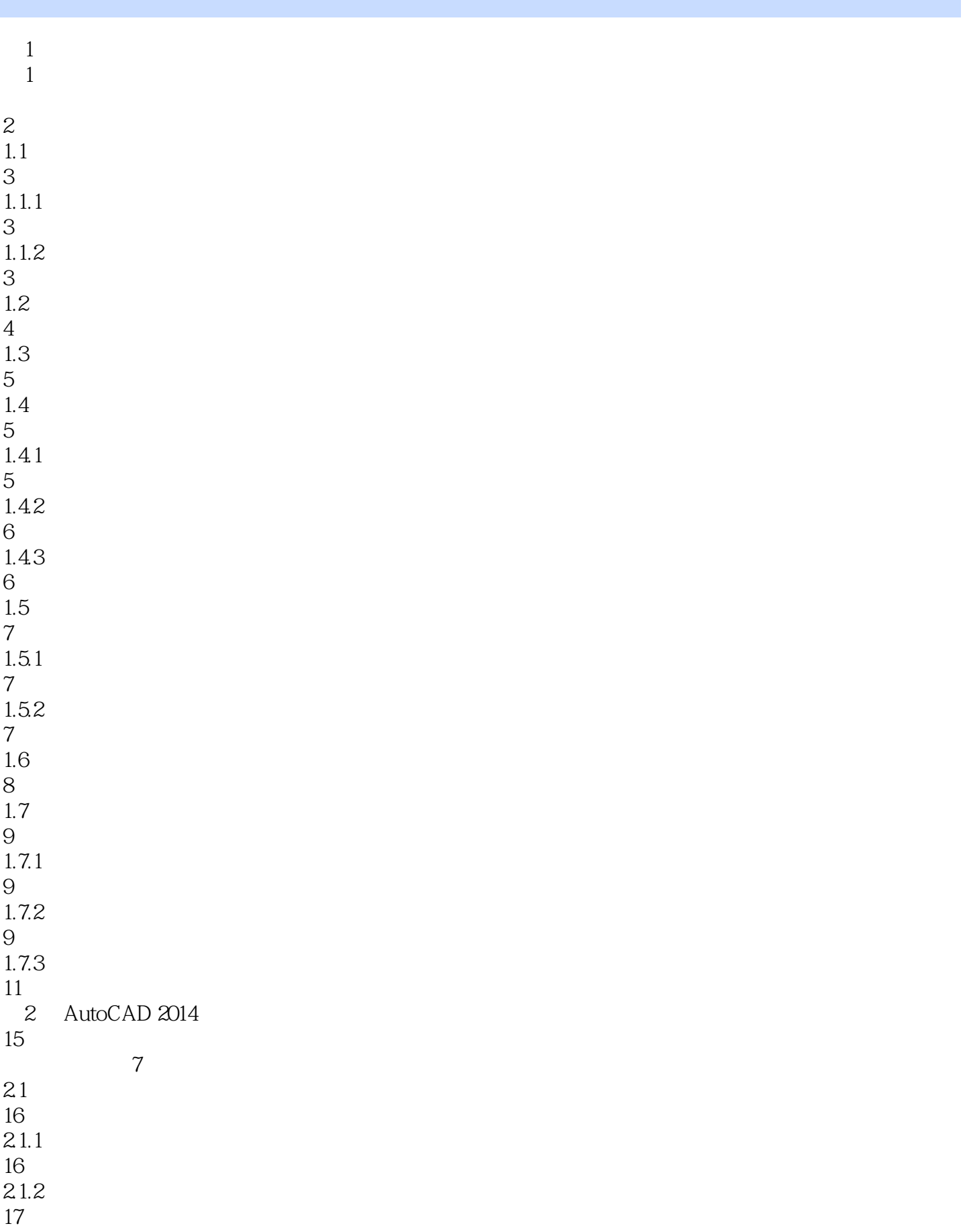

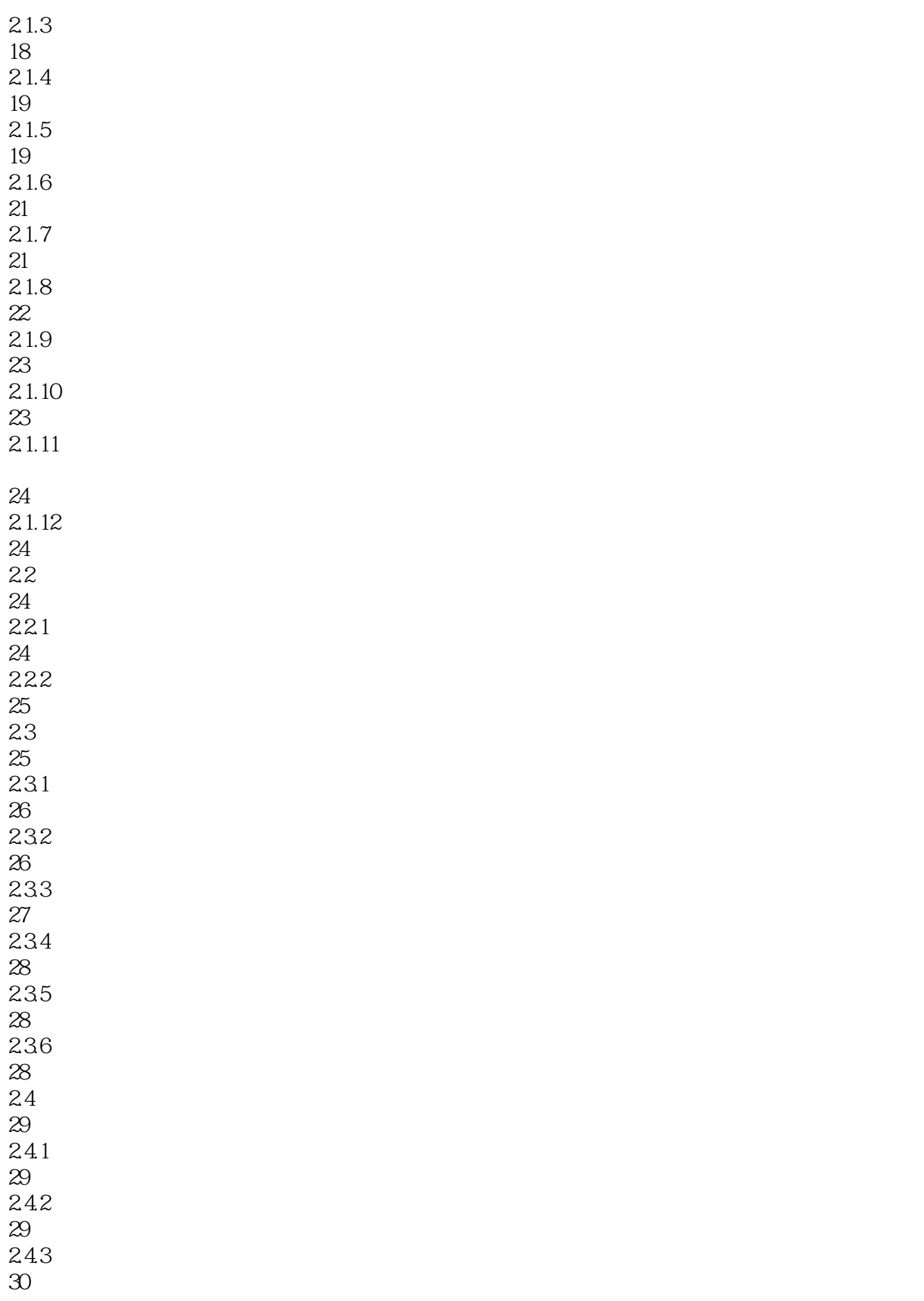

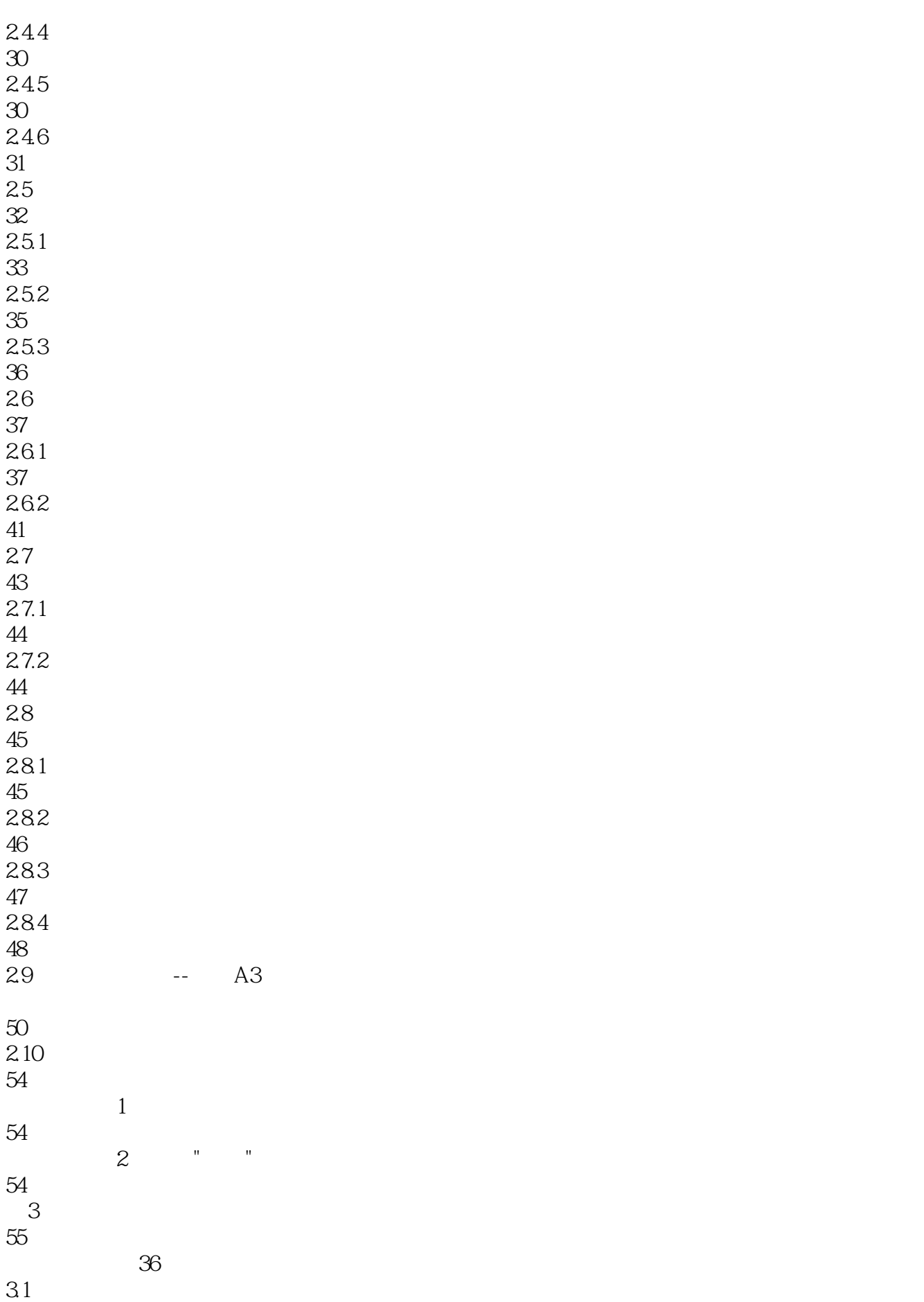

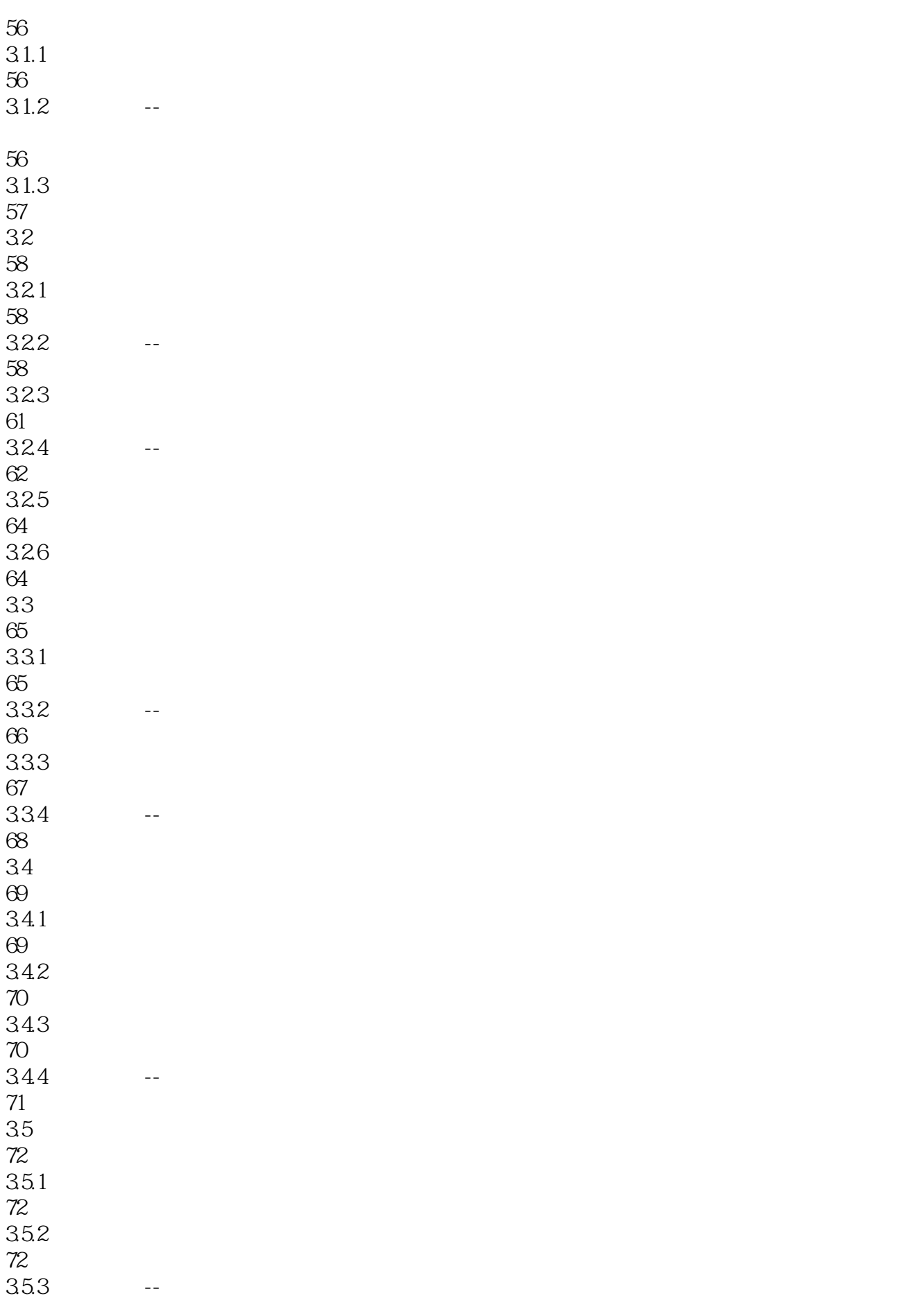

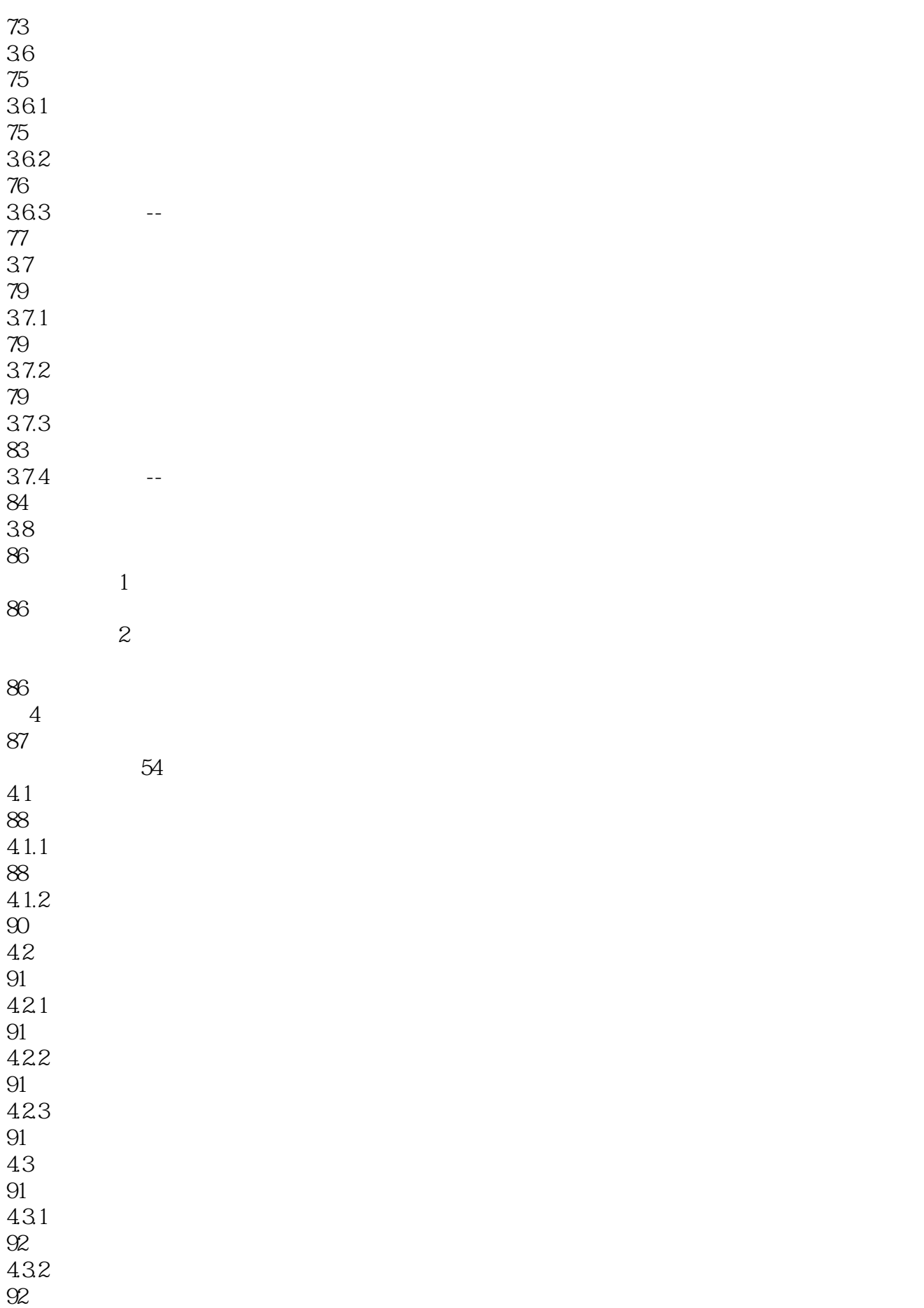

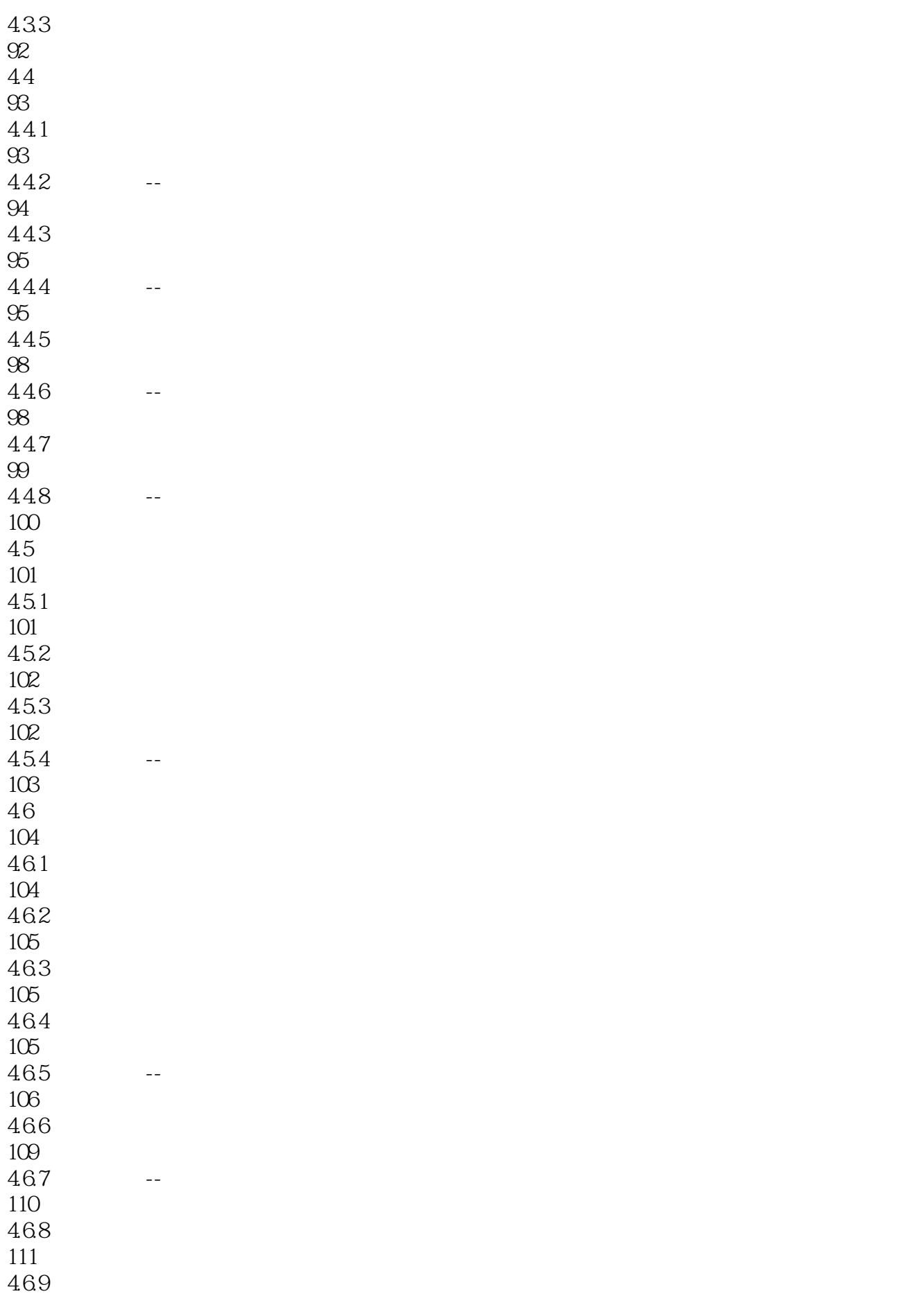

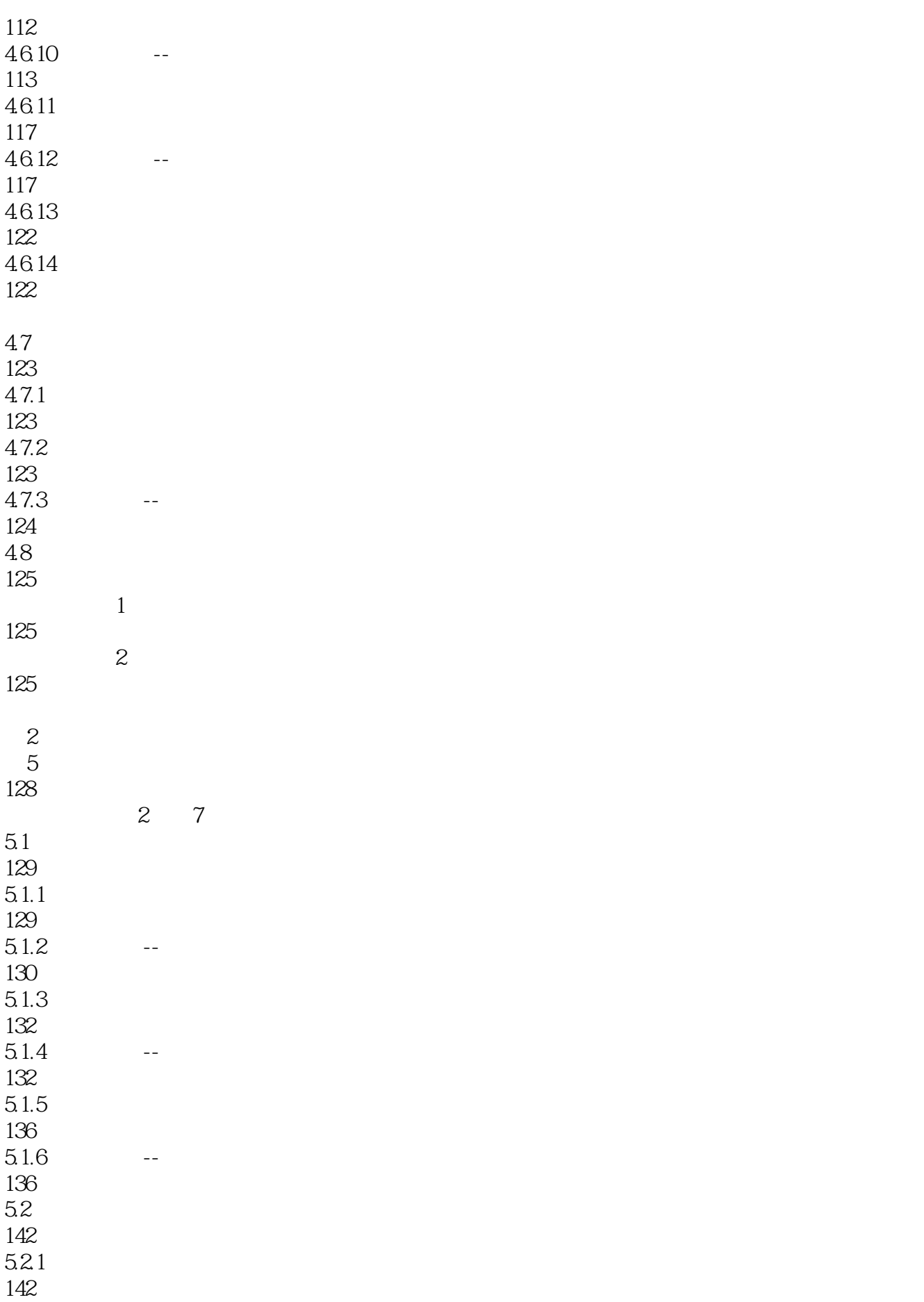

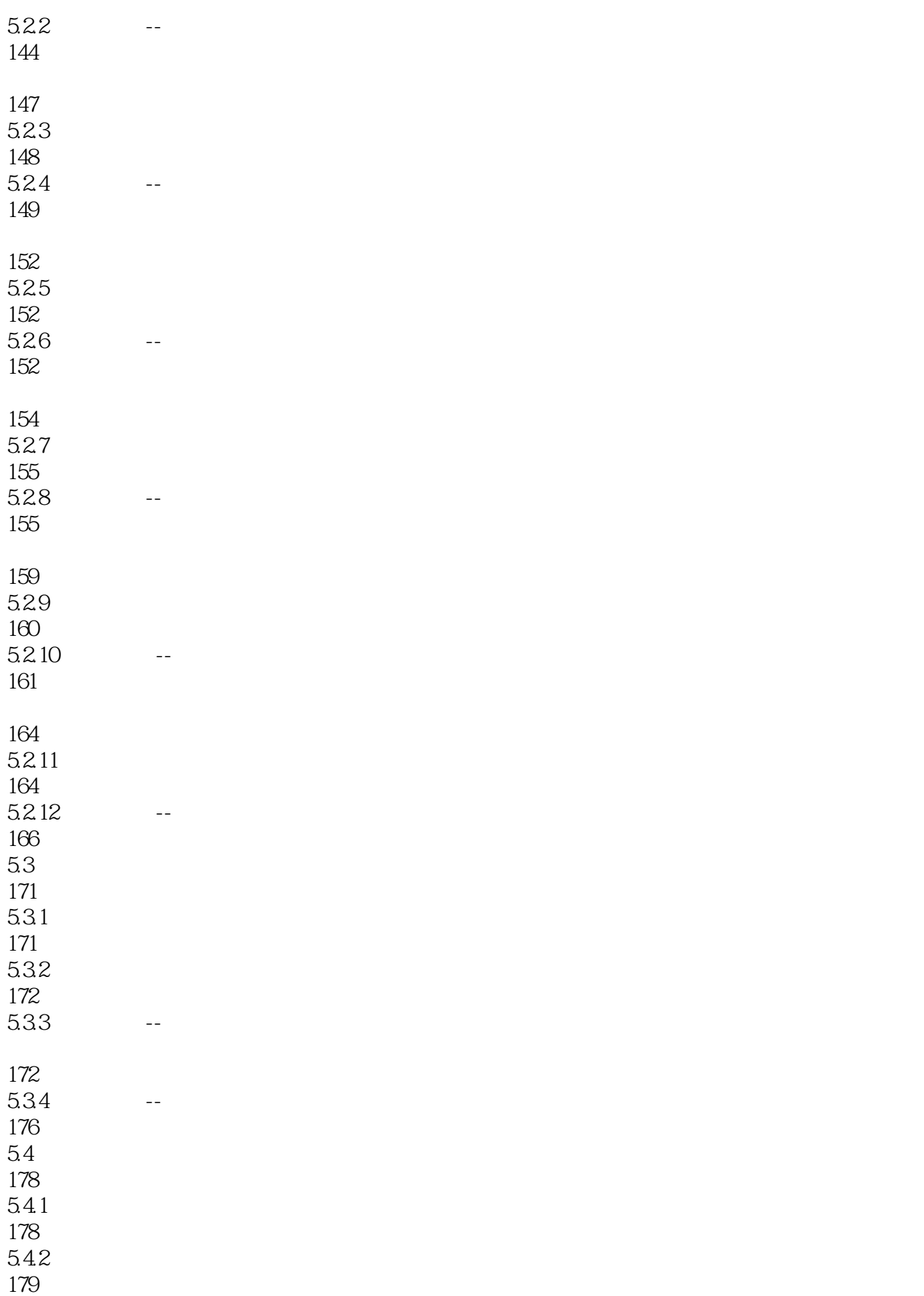

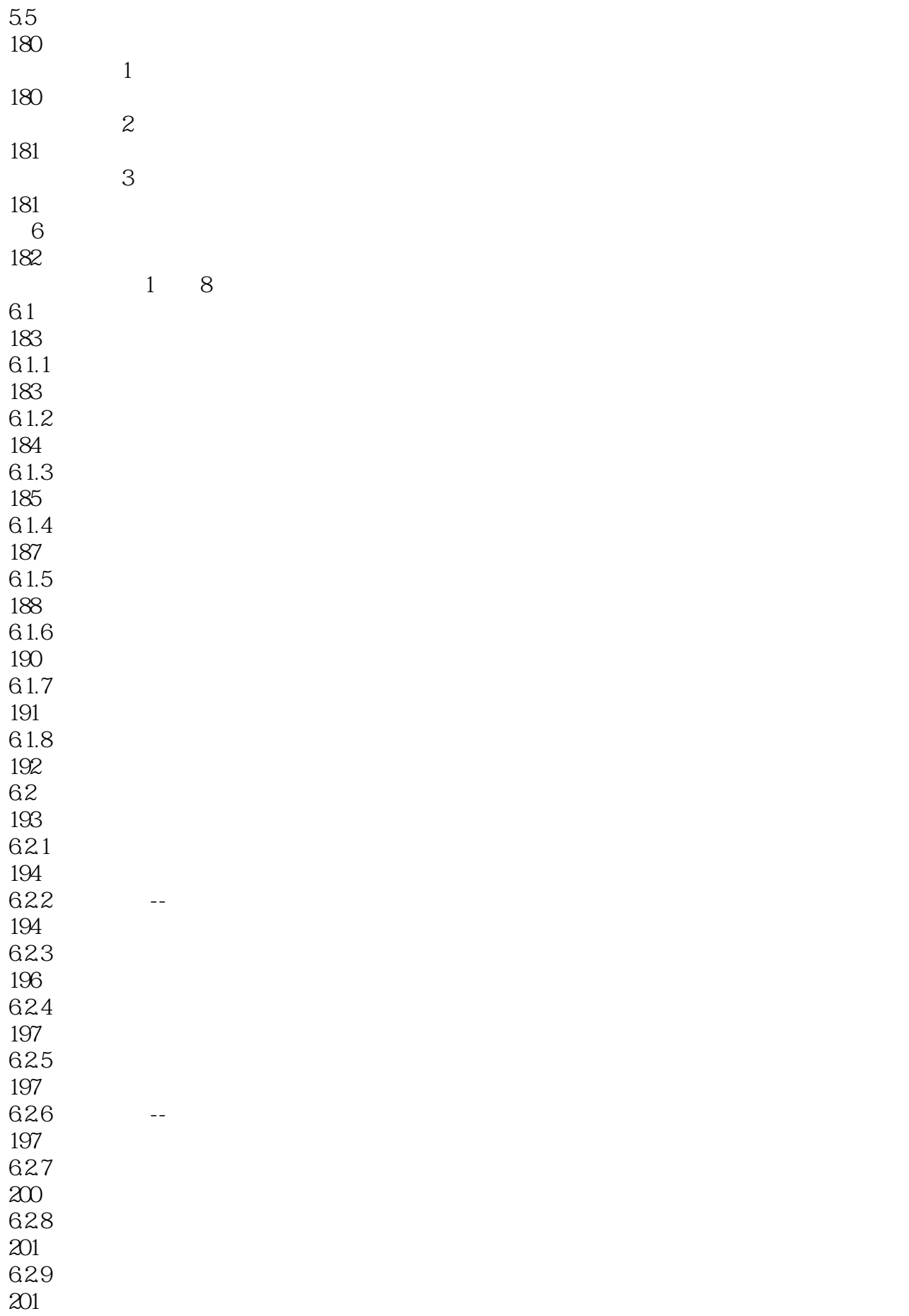

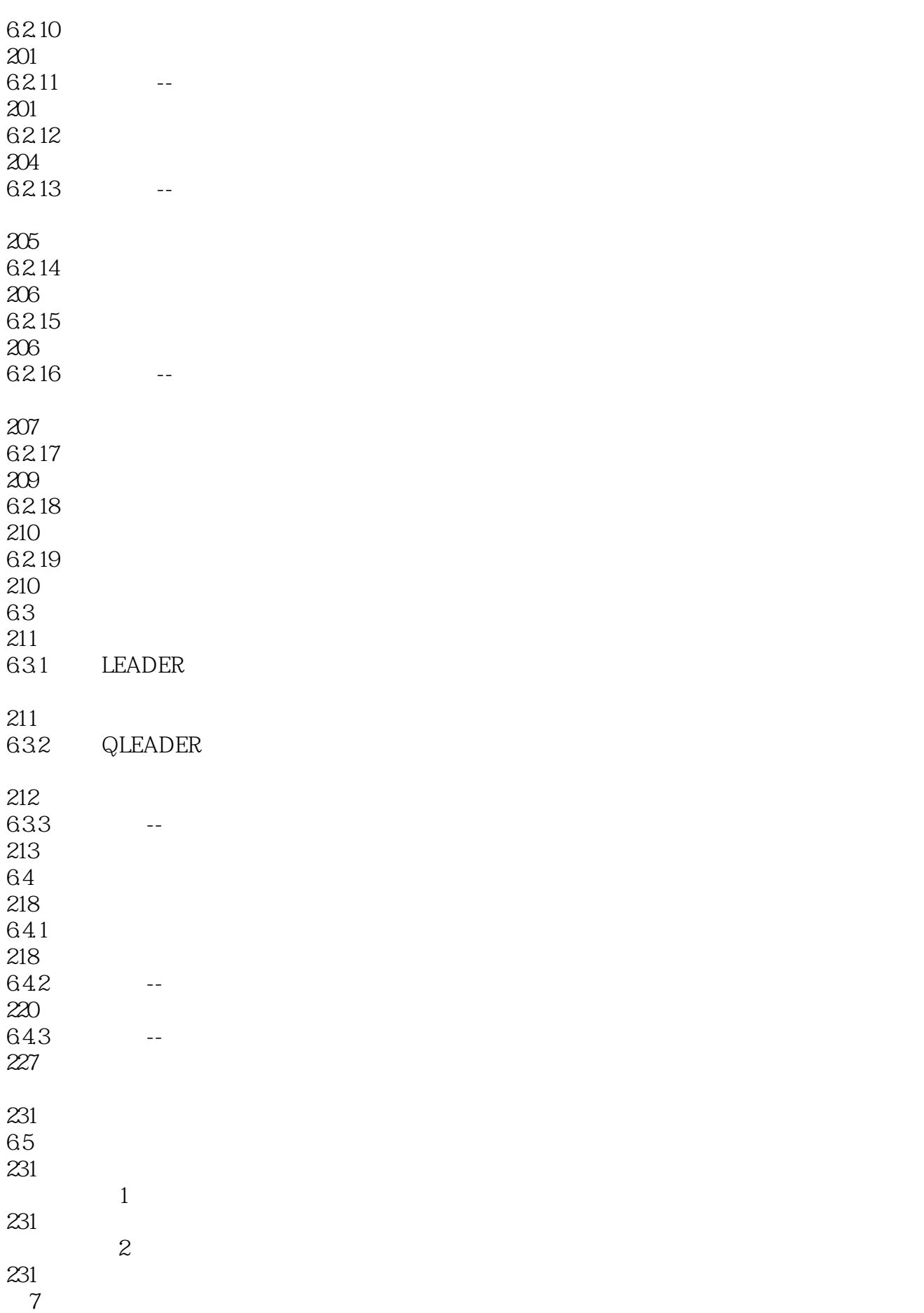

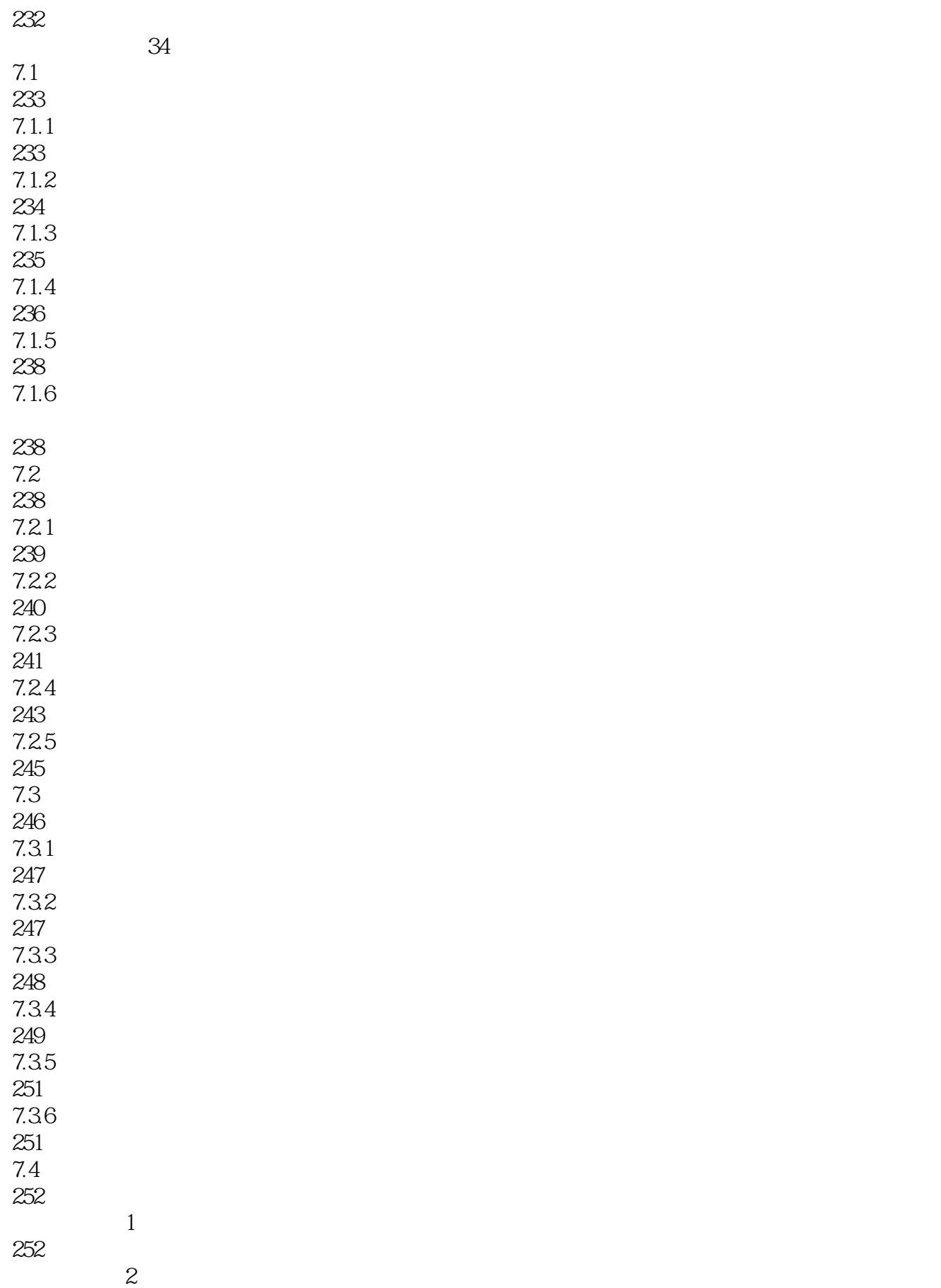

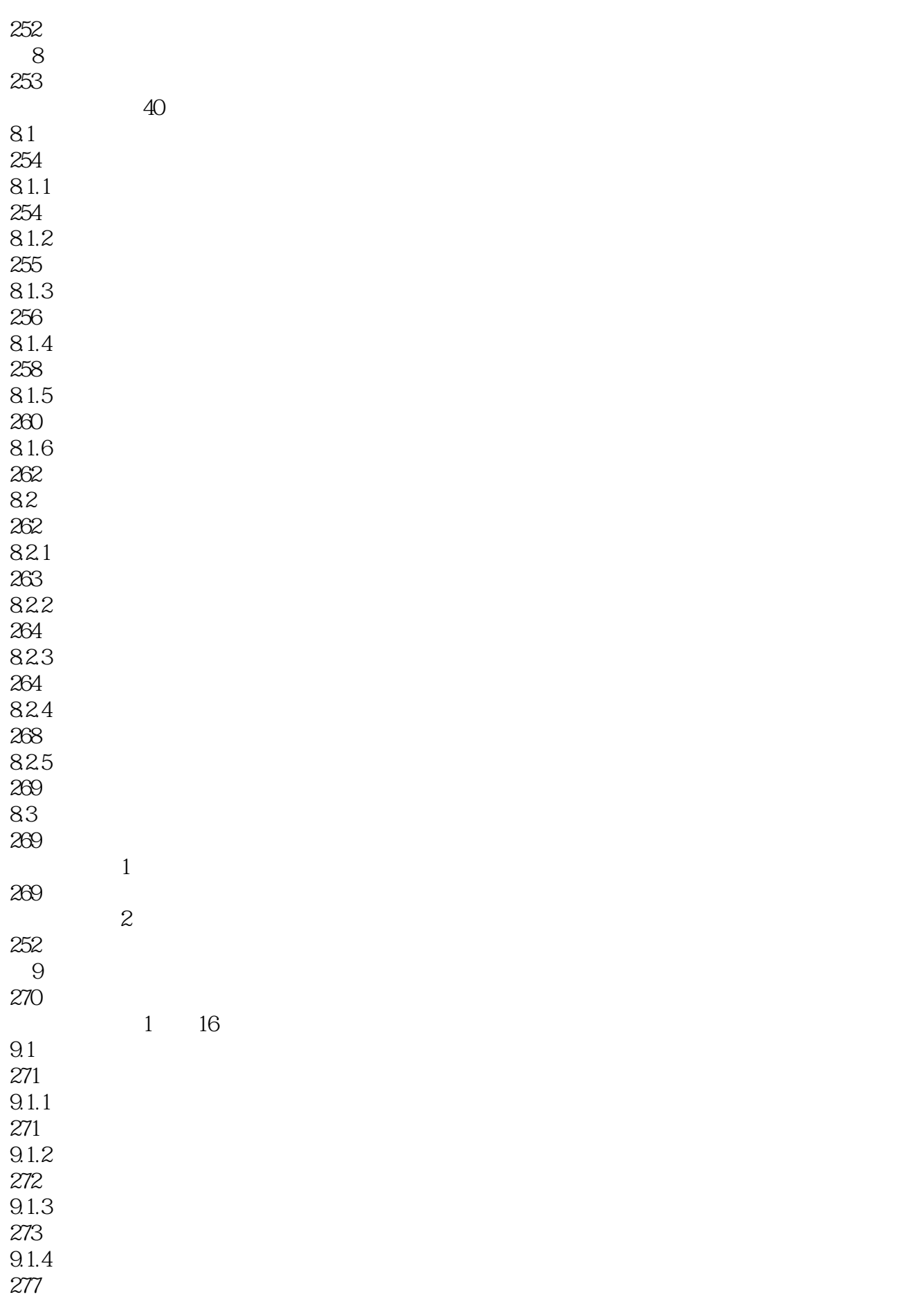

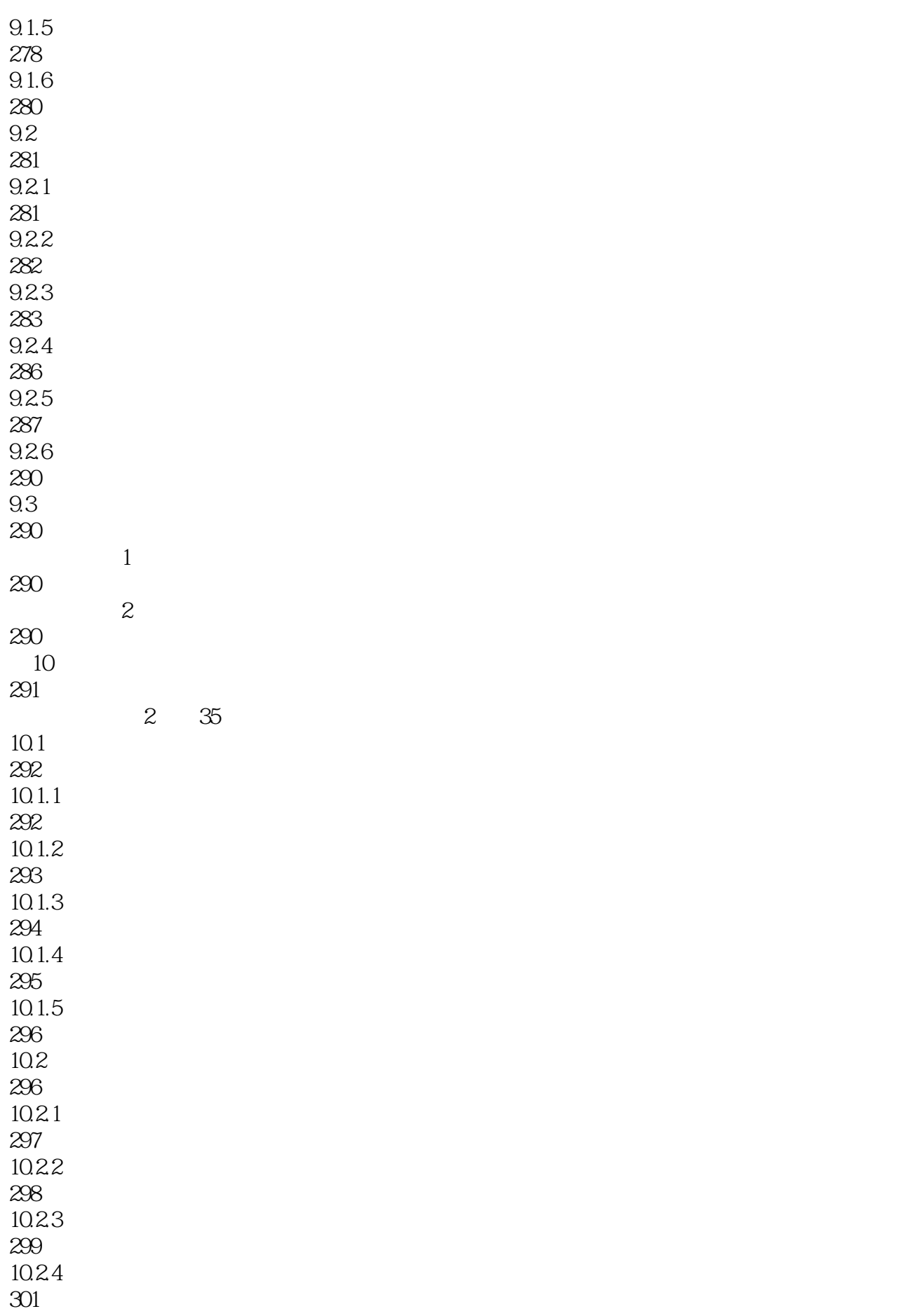

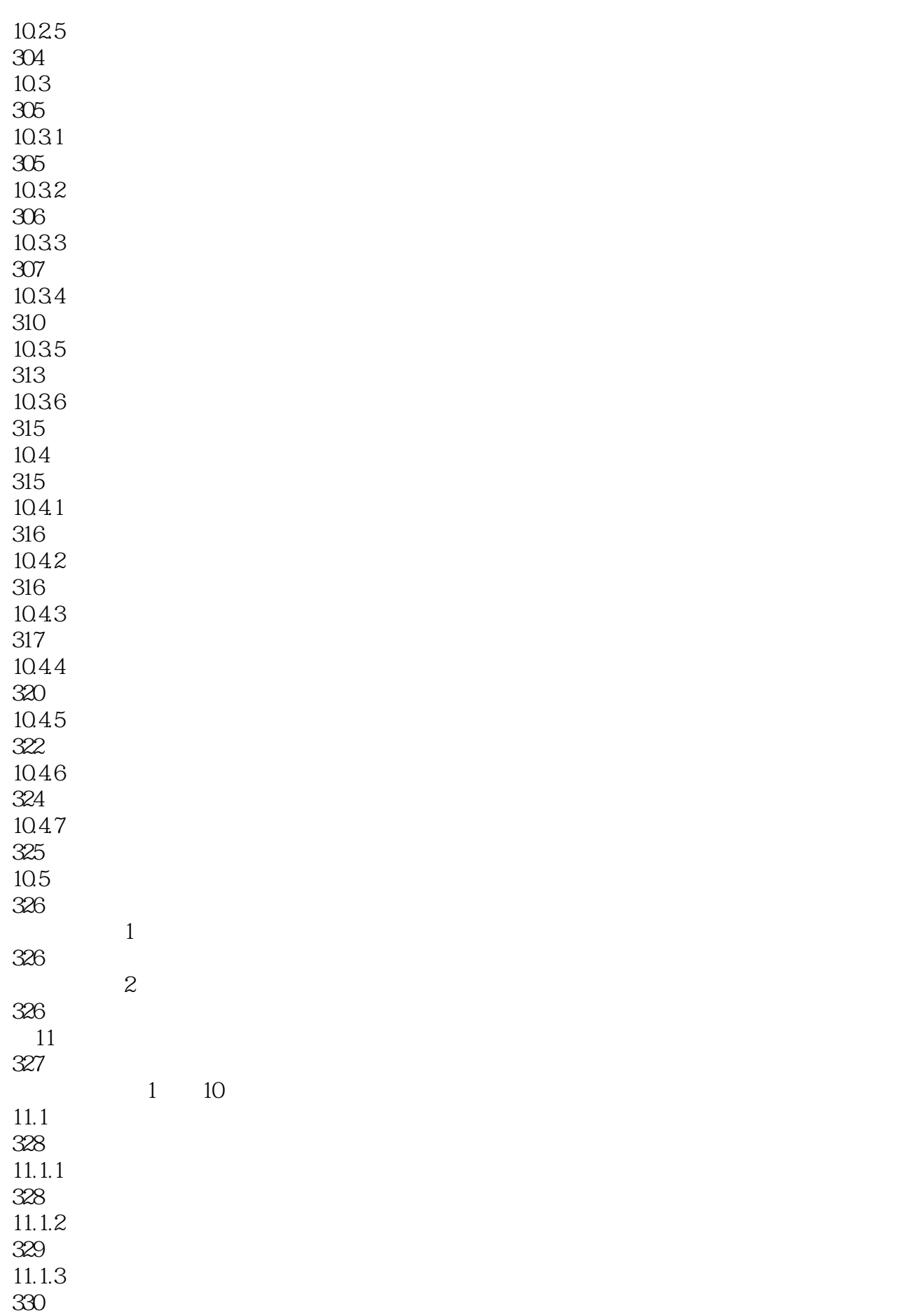

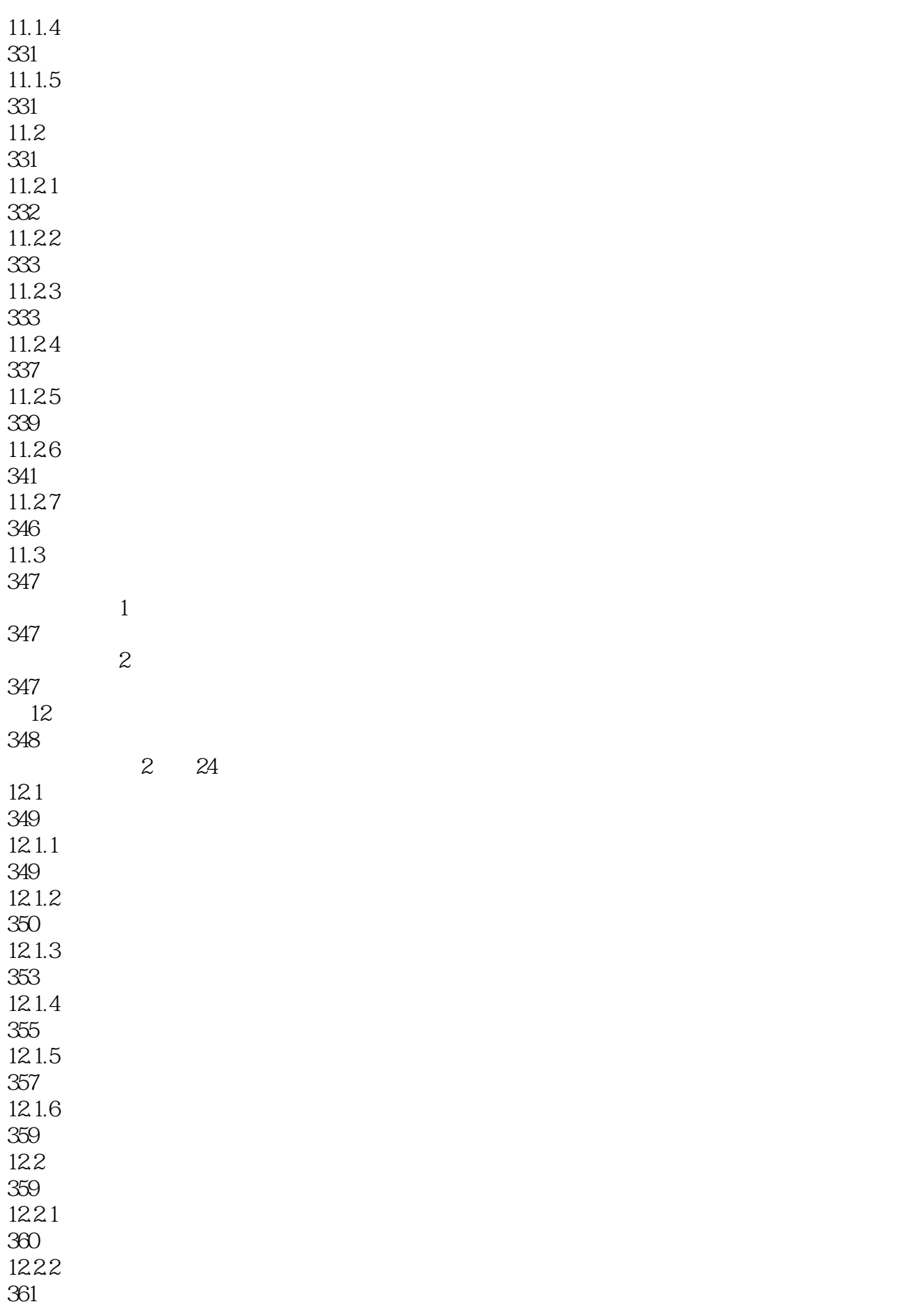

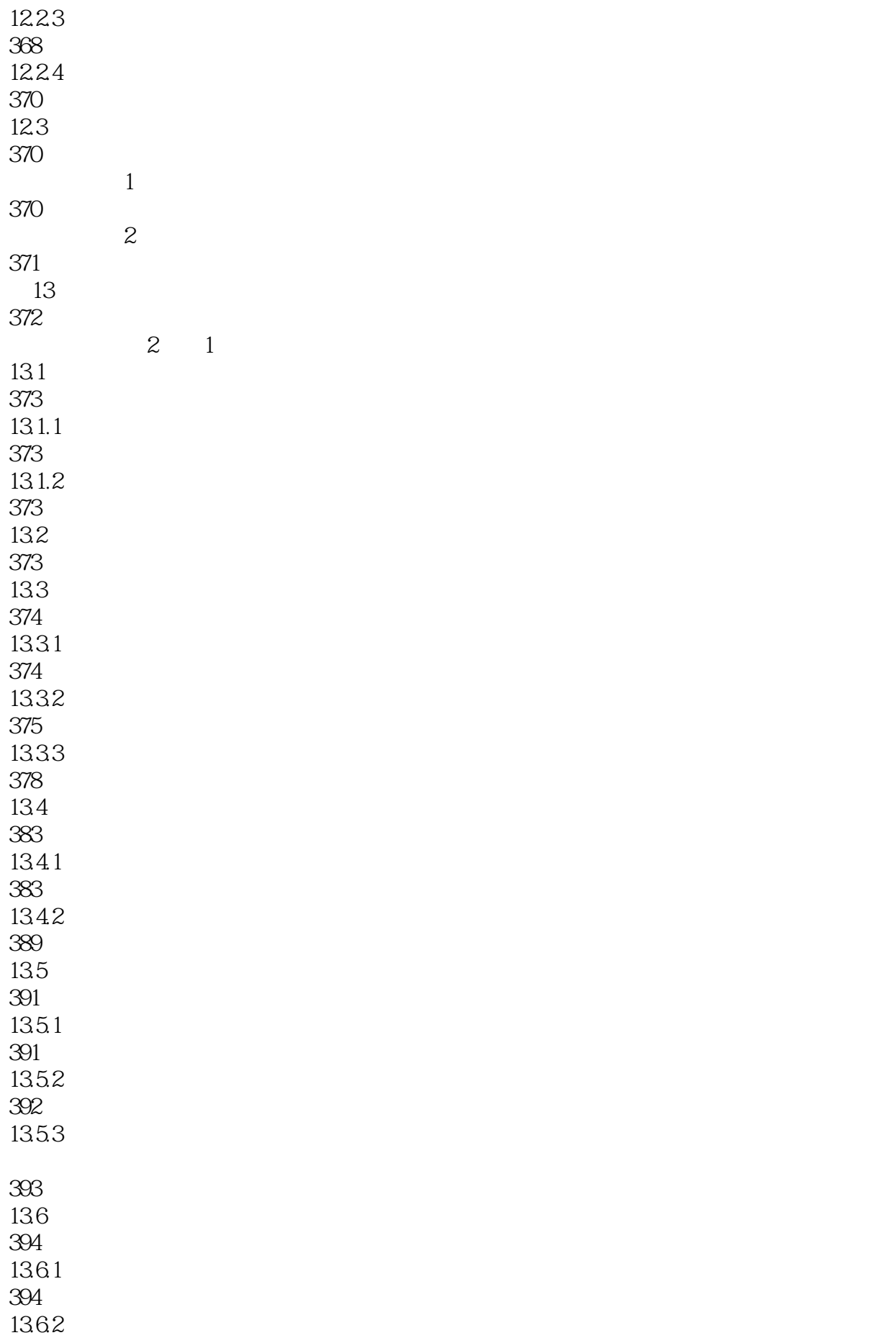

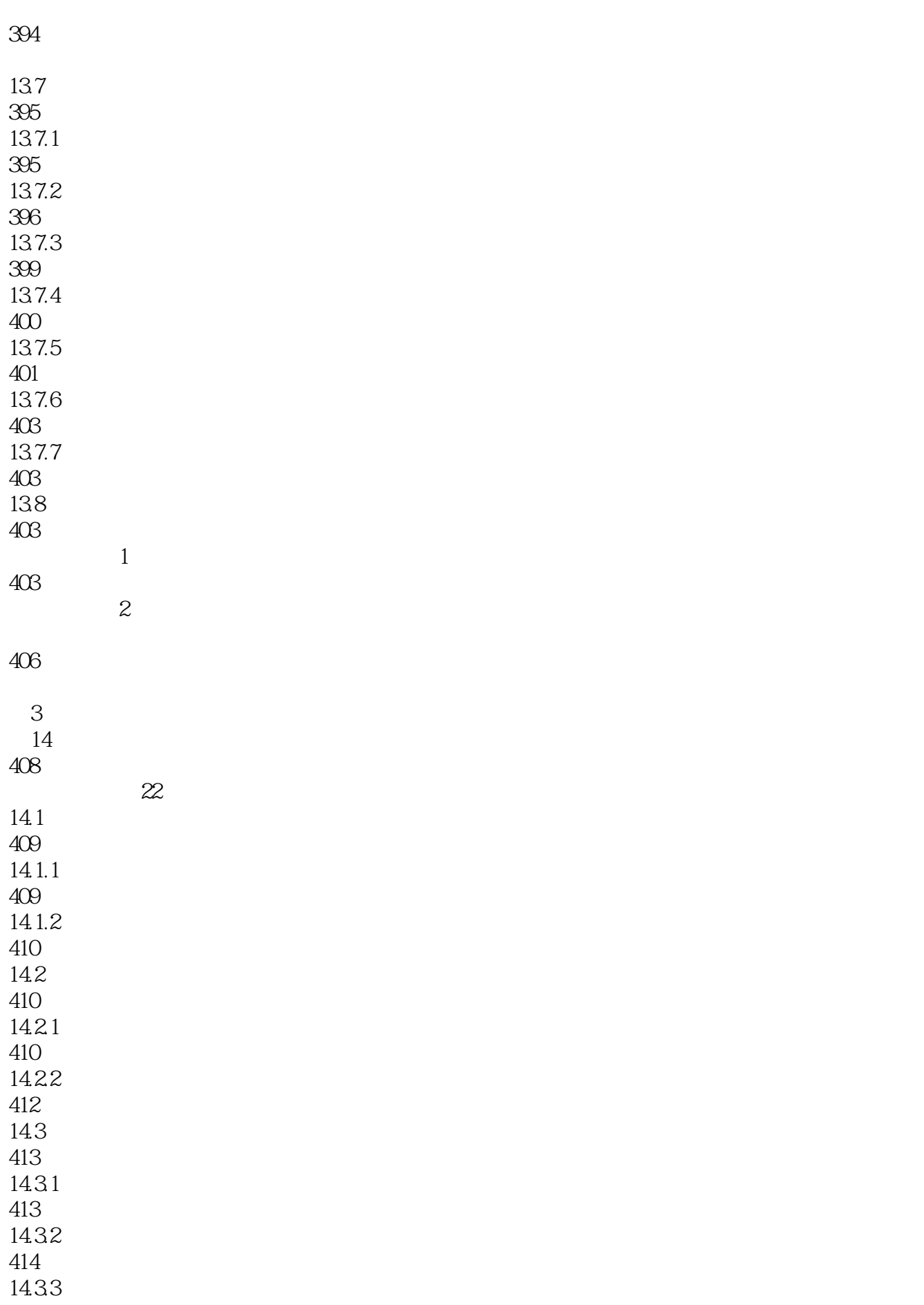

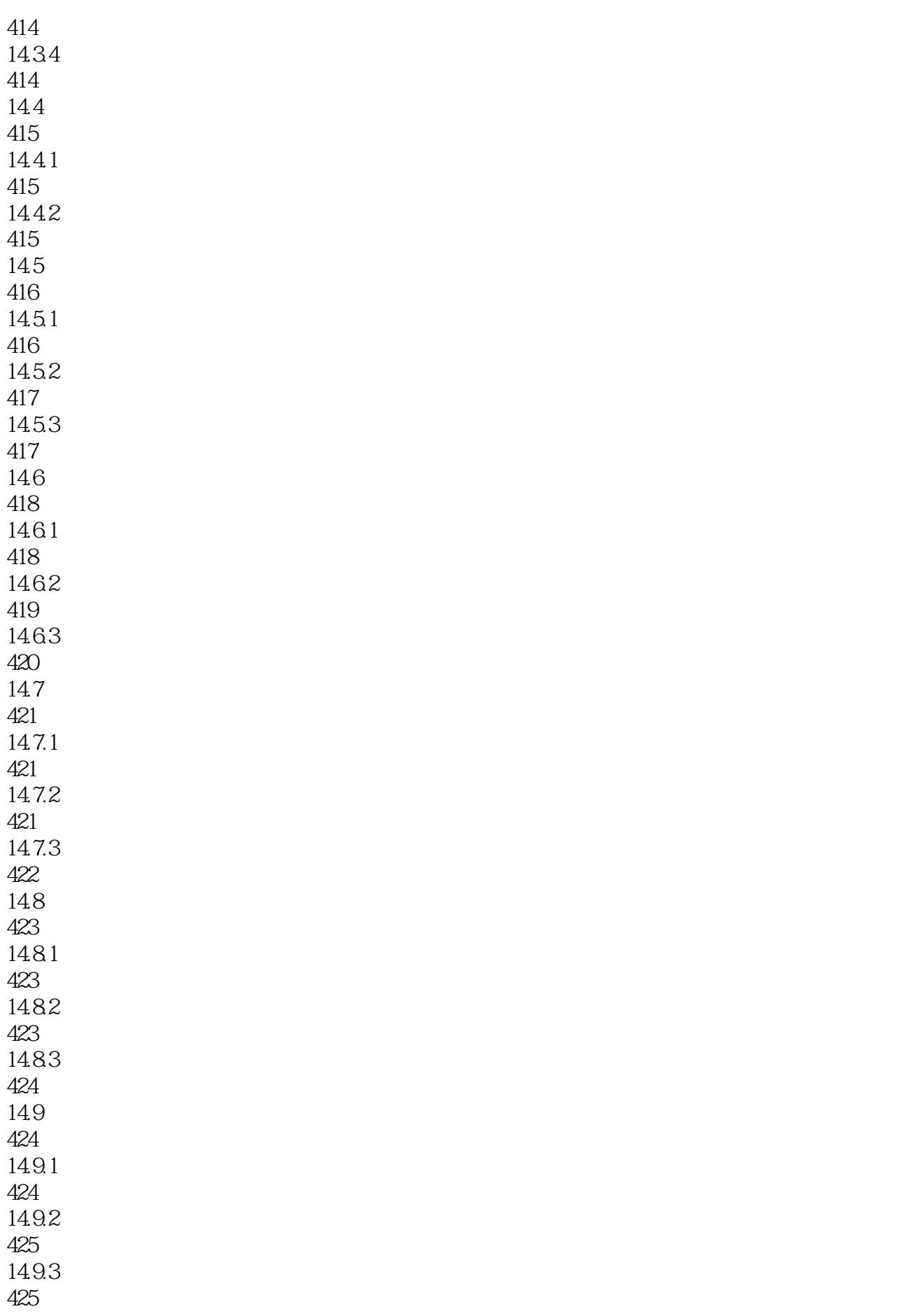

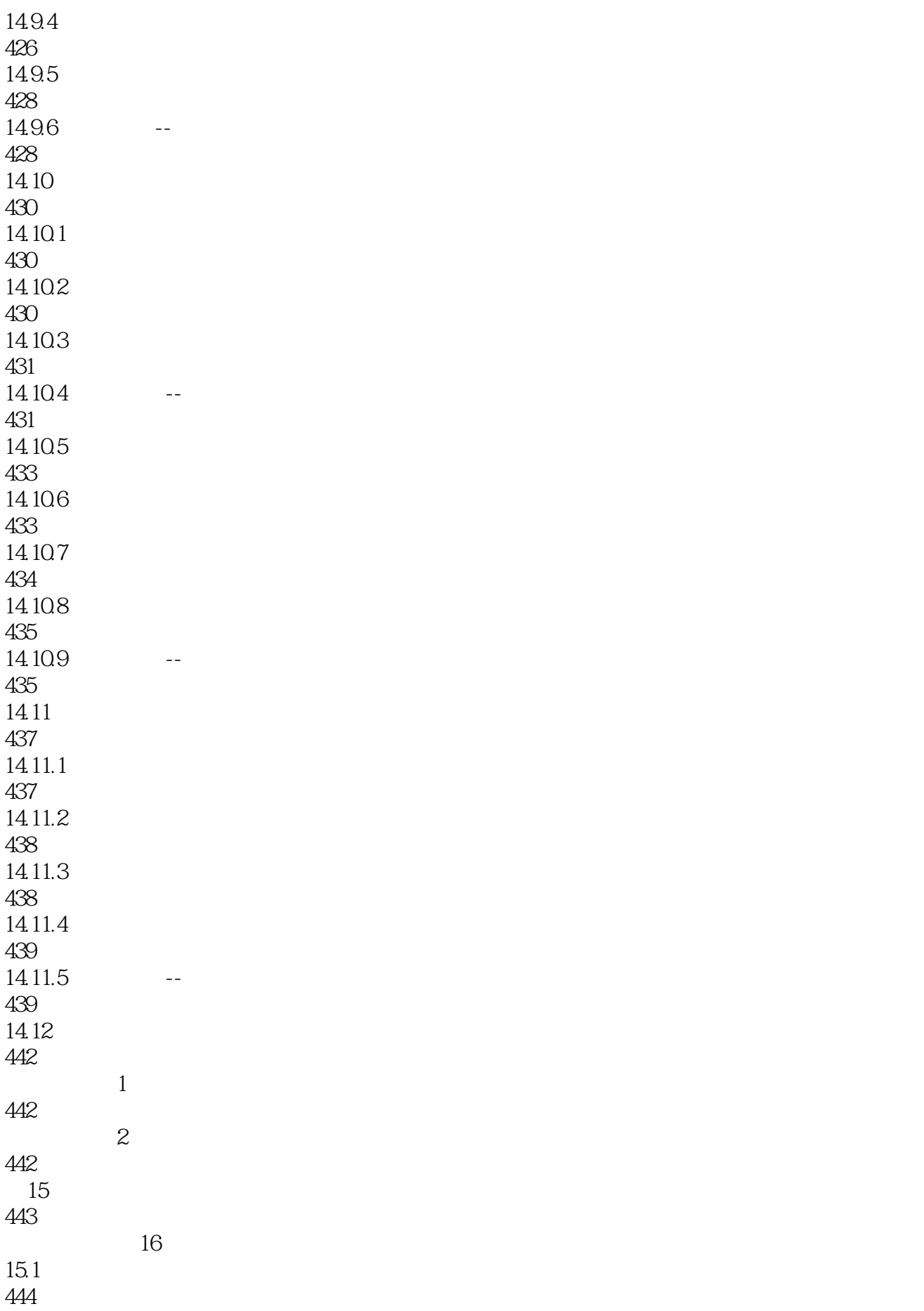

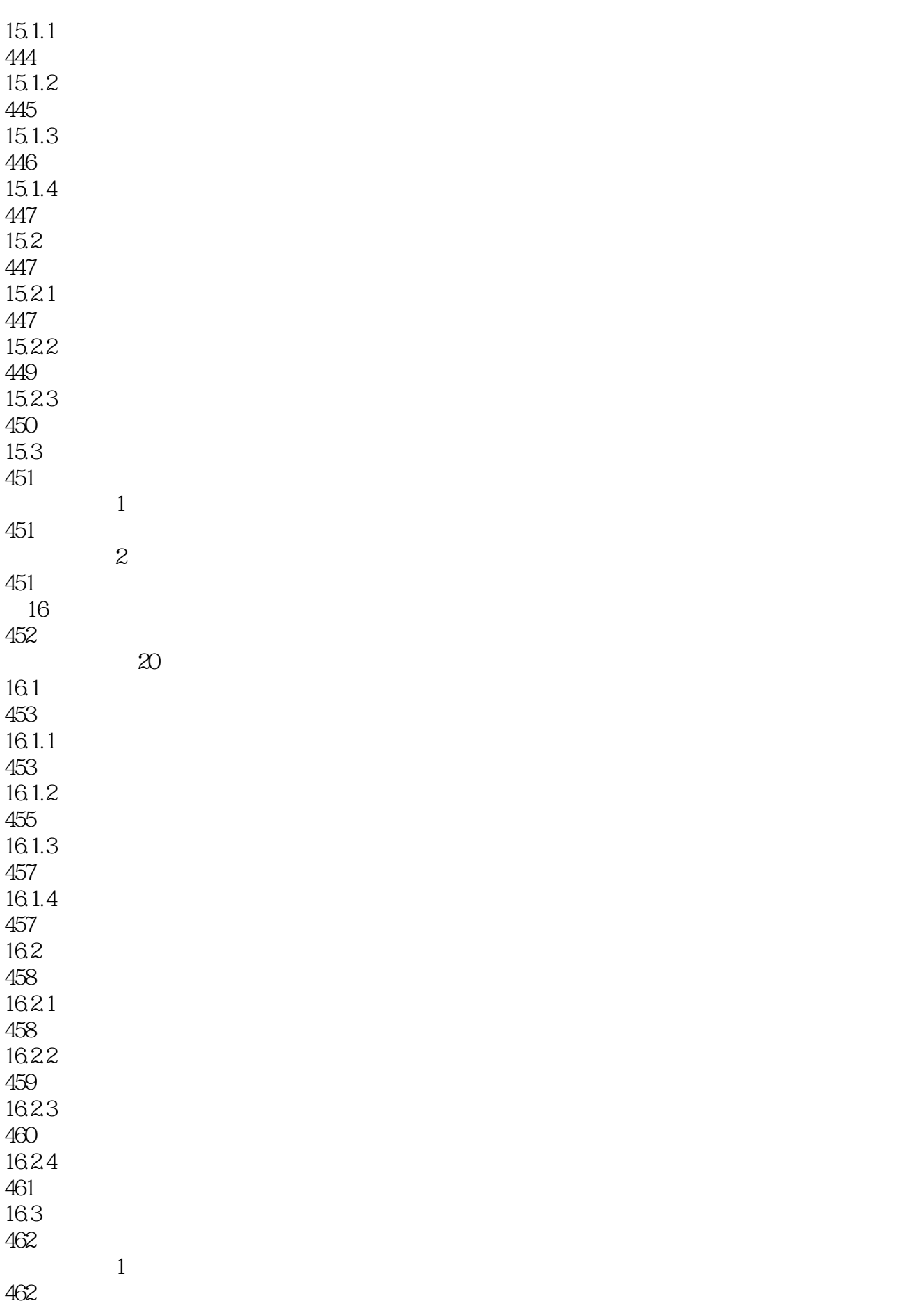

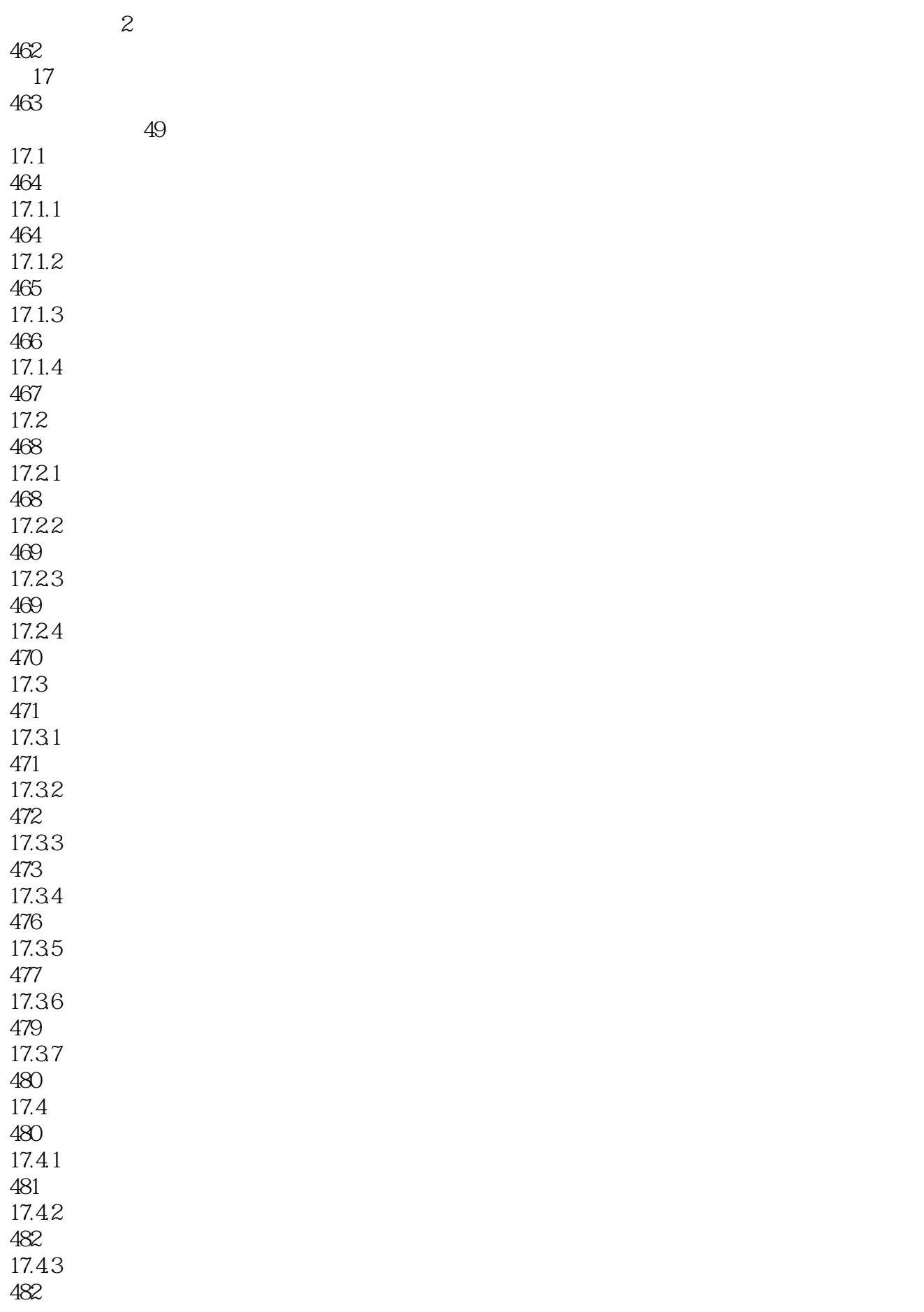

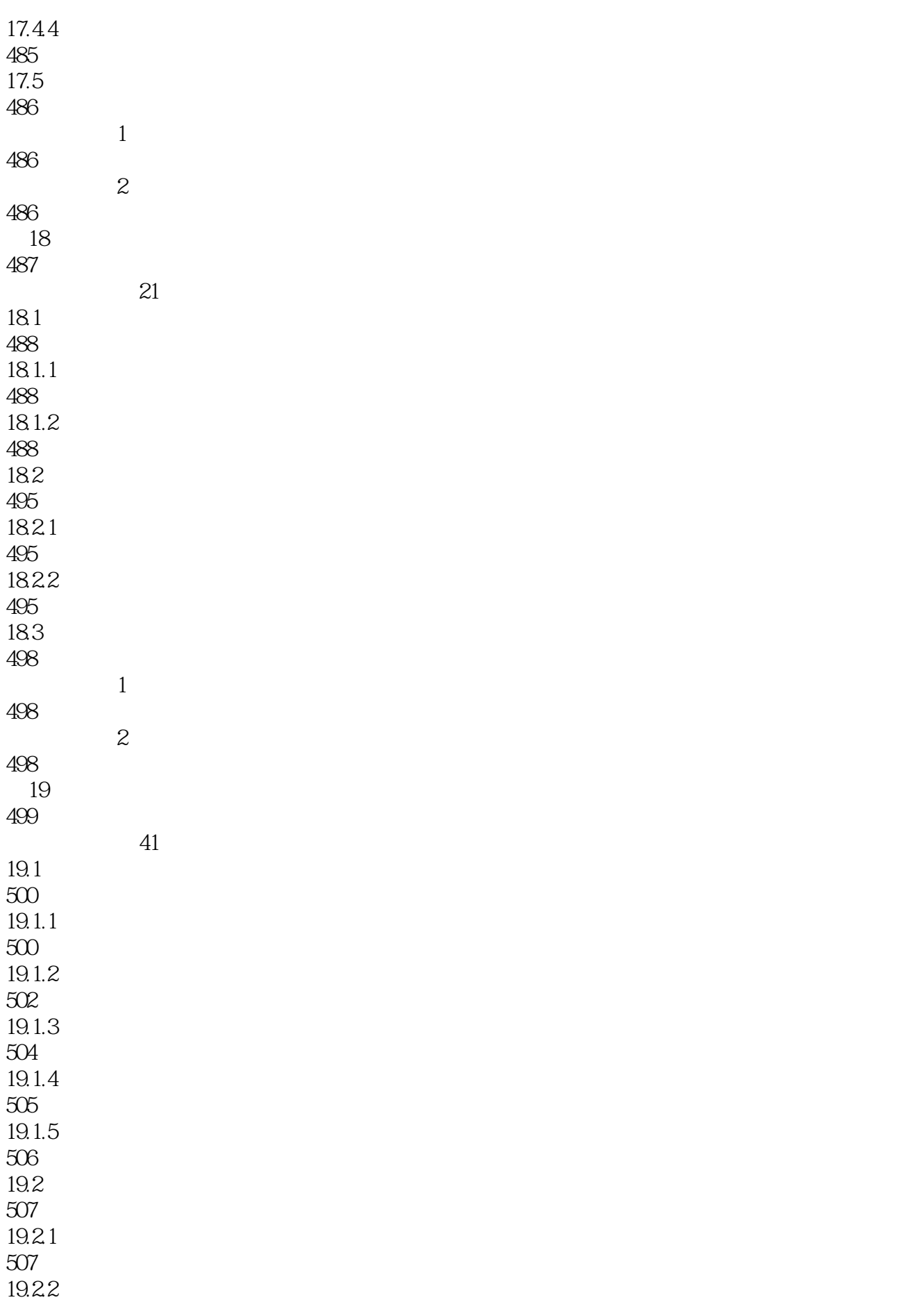

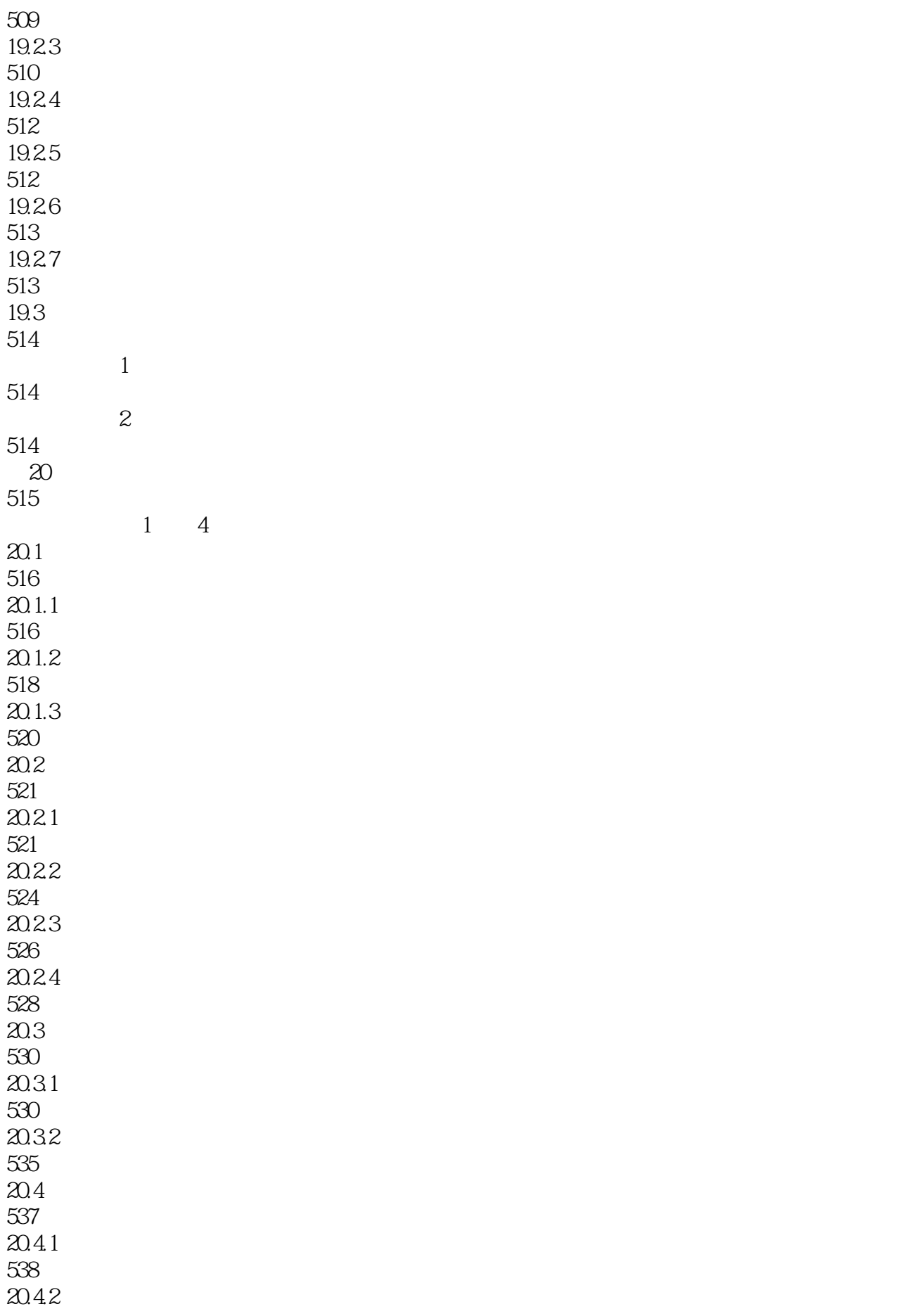

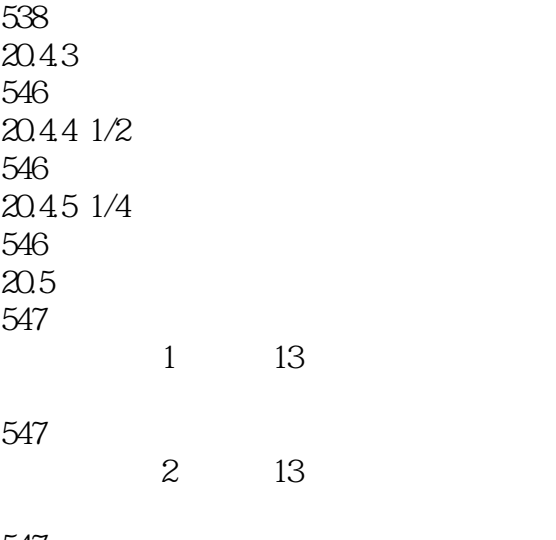

#### 547

- A AutoCAD **B** AutoCAD C AutoCAD D AutoCAD E AutoCAD F AutoCAD G AutoCAD
- H AutoCAD

本站所提供下载的PDF图书仅提供预览和简介,请支持正版图书。

:www.tushu111.com